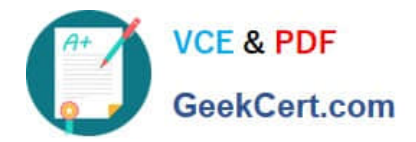

# **C\_HANATEC\_10Q&As**

SAP Certified Technology Associate - SAP HANA (Edition 2015)

## **Pass SAP C\_HANATEC\_10 Exam with 100% Guarantee**

Free Download Real Questions & Answers **PDF** and **VCE** file from:

**https://www.geekcert.com/c\_hanatec\_10.html**

### 100% Passing Guarantee 100% Money Back Assurance

Following Questions and Answers are all new published by SAP Official Exam Center

**63 Instant Download After Purchase** 

- **63 100% Money Back Guarantee**
- 365 Days Free Update
- 800,000+ Satisfied Customers

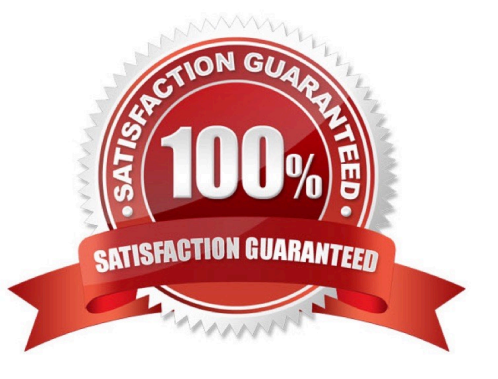

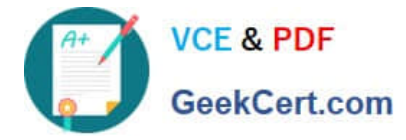

#### **QUESTION 1**

Which parameters do you change to configure the trace file rotation?

There are 2 correct answers to this question.

- Response:
- A. maxfilesize
- B. tracefile
- C. maxfiles
- D. trace

Correct Answer: AC

#### **QUESTION 2**

Which of the following is an SQL privilege? Please choose the correct answer. Response:

A. DEVELOPMENT

- B. DROP
- C. SAVEPOINT ADMIN
- D. EXPORT

Correct Answer: B

#### **QUESTION 3**

Which of the following are pre-delivered template roles? There are 2 correct answers to this question. Response:

- A. MONITORING
- B. IMPORT
- C. SAP\_INTERNAL\_HANA\_SUPPORT
- D. MODELING

Correct Answer: AD

#### **QUESTION 4**

Which of the following traces is active by default in SAP HANA?

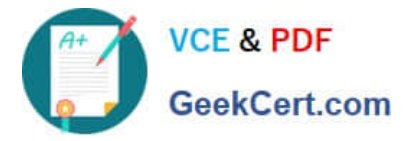

Please choose the correct answer.

Response:

- A. SQL trace
- B. Performance trace
- C. Database trace
- D. Expensive statements trace

Correct Answer: C

#### **QUESTION 5**

Which component of SAP HANA Database is used when you query an SAP HANA information model to

populate a pivot table in Microsoft Excel?

Please choose the correct answer.

Response:

- A. The Log Volumes
- B. The Calculation Engine
- C. The Transaction Manager
- D. The SQL Interface

Correct Answer: B

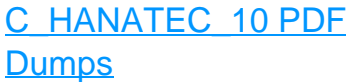

**[Dumps](https://www.geekcert.com/c_hanatec_10.html)** 

[C\\_HANATEC\\_10 VCE](https://www.geekcert.com/c_hanatec_10.html) [C\\_HANATEC\\_10 Practice](https://www.geekcert.com/c_hanatec_10.html) [Test](https://www.geekcert.com/c_hanatec_10.html)